## **DOCUMENTI NECESSARI PER ACCEDERE AI SERVIZI DEL CENTRO**

- Documento d'identità
- Tessera Sanitaria
- La richiesta dello specialista

## *DOCUMENTS NEEDED FOR ACCESS TO THE SERVICES OF THE CENTER*

• *Identity card*

- *Health insurance card*
- *The specialist's request*

## **VERIFICA DELLA SODDISFAZIONE DEGLI UTENTI**

La Direzione del Centro verifica periodicamente l'adeguamento organizzativo, anche attraverso i consigli ed i reclami degli utenti, che sono invitati a compilare il modulo "Questionario Soddisfazione - Reclami" presente in accettazione.

### *CHECK PATIENTS' SATISFACTION*

*The Management of the Center periodically checks the organizational adjustment also through the advice and complaints of users who are invited to fill the "Customer Satisfaction – Complain Questionnaire" form present in the waiting room.*

#### GUIDA AI SERVIZI SERVICES GUIDE

H.

## **Amministratore Unico** *(Managing)* Dott.ssa Isabella di Feo

### **Direttore Sanitario** *(Health Director)* Dott. Fabrizio Di Feo

## **Direttore Tecnico Diagnostica per Immagini** *(Radiology Director)* Dott. Carlo Cusumano

## **TIPOLOGIA DI PRESTAZIONI EROGATE:**

*OFFERED SERVICES*

#### **DIAGNOSTICA PER IMMAGINI**

## **(Diagnostic Imaging)**

- Ecografia *ultrasound*
- Densitometria ossea (MOC) *Bone densitometry*
- Radiologia Tradizionale *traditional radiology*
- Ortopanoramica digitale *digital orthopanoramic*

# **ORARIO DI APERTURA**

Le interruzioni in un documento di Word sono Il Centro è aperto dal Lunedì al Venerdì

un'etichetta che ne indica il tipo. Il comando dalle 08:00 alle 20:00

pagina manuali, di colonna e di sezione. Il sabato

*Per inserire un'interruzione, scegliere*  dalle 08:00 alle 14:00

# *un'opzione e scegliere OK per confermare la OPENING HOURS*

*Monday to Friday The Center performs its services in the days from* 

• *from 8.00 a.m. to 20.00 p.m.* 

paragrafo e scegliere Paragrafo dal menu Saluruay "Salurua" ridurreko "Spaziatura" ridurreko aurreko aurreko aurreko aurreko aurreko aurreko aurreko au<br>Galeriak *Saturday* 

• *from 8.00 a.m. to 14.00 p.m.* 

## Per salvare le modifiche apportate allo stile, **CONTATTI - CONTACTS** verificare che il puntatore sia posizionato nel

Via Gregorio VII 350 00165 Roma Telefono - Telephone: 06 6622416 sinistra dello schermo. Premere INVIO per

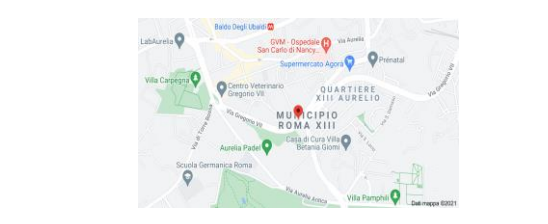

E-mail: [info@difeo.net](mailto:info@difeo.net) Sito Web: www.difeo.net

# **PARIAL CAR RADIOLOGICO**  $S = S$ **CANITANO GABINETTO**

IDEE PER IL DEPARTICES GUIDE GUIDA AI SERVIZI

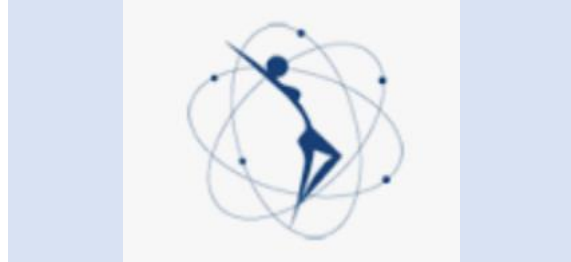

Perché non approfittarne subito? Rev. 02 del 03.11.2022